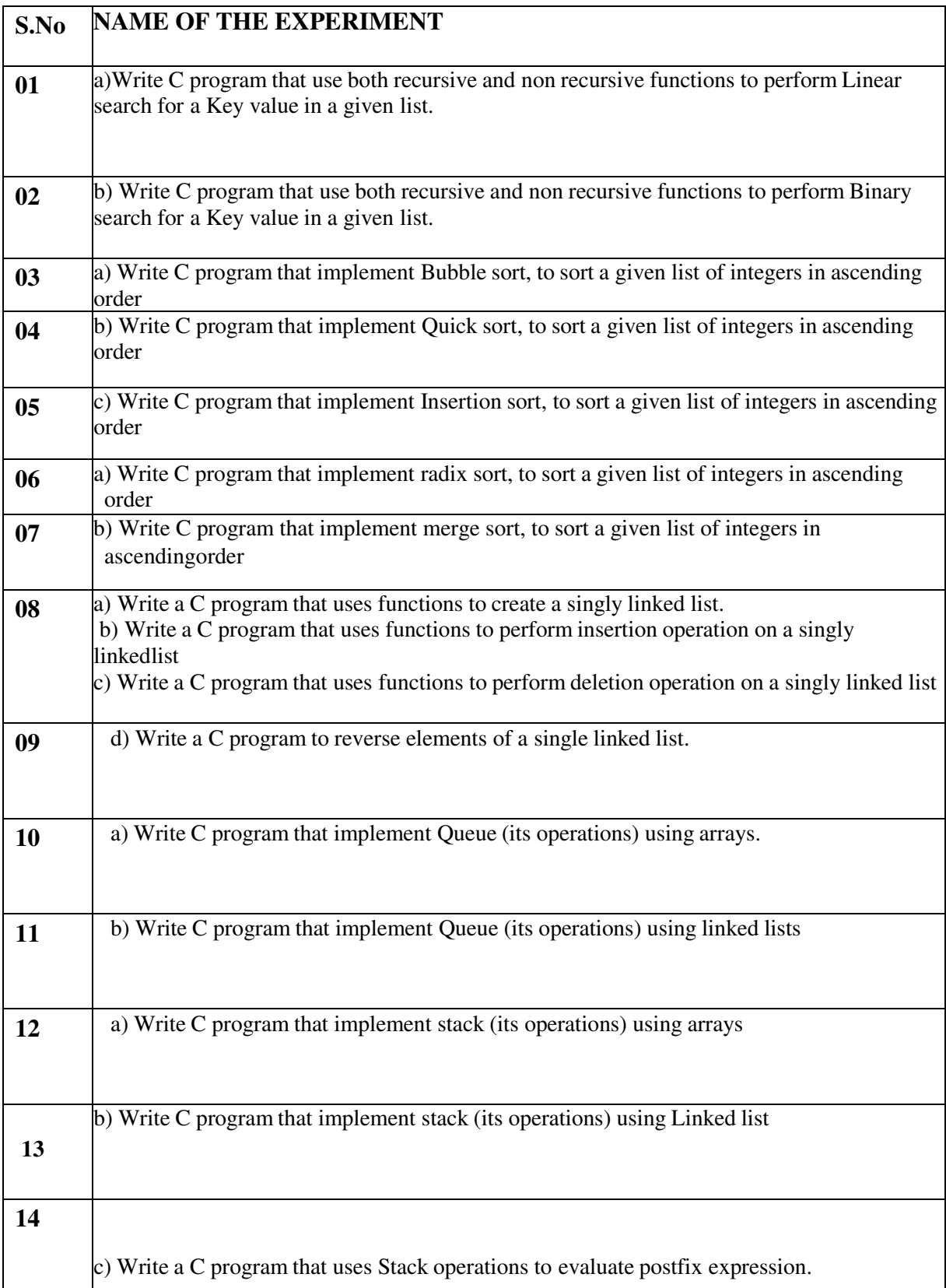

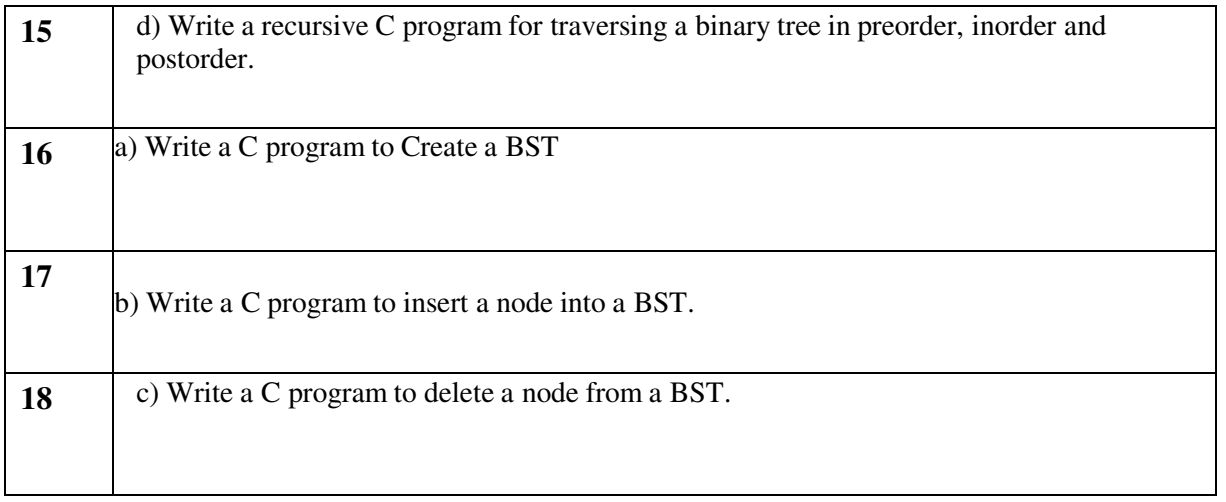

#### **1.Exercise-1(searching) AIM: write a c program for non recursive linear search. Program**: #include<stdio.h> int linearsearch(int a[],int n,int key) { int i; for $(i=0; i \le n; i++)$ {  $if(a[i]==key)$ { return i; } } return -1; } int main() { int a[100],n,key,pos,i; printf("enter n value"); scanf("%d", $\&$ n); printf("enter %d elements into array",n);  $for(i=0;i\leq n;i++)$ { scanf("%d",&a[i]); } printf("enter search key elements"); scanf("%d",&key); pos=linearsearch(a,n,key);  $if(pos>=0)$ printf("element found at %d position",pos+1); else printf("element not found"); return 1 }

# **Output:**

Enter the size of an array 6 Enter the array elements 50 10 5 200 20 1 Enter the key element 1 The key Element is found at location 6

#### **Aim:write a c program using recursive linear search. Program:**

```
#include <stdio.h> 
int LinearSearch(int arr[], int search,int index,int n); int main() 
{ 
int n, search, result, m = 0, arr[100]; printf("Program on
Linear Search\n"); printf(" \n");
printf("Enter the total elements in the array\n"); scanf("%d", &n); 
printf("Enter the array elements\n"); for (int i = 0; i < n;
i++)
{ 
scanf("%d", &arr[i]); 
} 
printf("Check whether these are the elements which you have entered\n");
for (int i = 0; i < n; i++)
{ 
printf("%d\n", arr[i]);
} 
printf("Enter the element to search \n"); scanf("%d", &search); 
result = LinearSearch(arr, search,0,n); if (result != 0)
{ 
printf("Element found at pos %d\n ", result); 
} 
else 
{ 
printf("Element not found"); 
} 
return 0; 
} 
int LinearSearch(int arr[], int search,int index,int n)
{ 
int arrpos=0; if(index>=n) 
{ 
return 0; 
} 
if (arr/index] == search){ 
arpos = index + 1; return arapos;} 
else 
{ 
return LinearSearch(arr, search,index+1,n); 
} 
return arrpos; 
}
```
# **Output**:

Enter the total elements in the array 6 Enter the array elements

**4 6 1 2 5 3** Enter the element to search 6 Element found at pos 2

#### **1. AIM:b)write a c program for BINARY SEARCH using Recursive and Nonrecursive.**

## **Program:**

#include <stdio.h> #define MAX\_LEN 10 /\* Non-Recursive function\*/ void b\_search\_nonrecursive(int l[],int num,int ele) { int 11, i, j, flag =  $0;11 =$ 0;  $i = num-1;$ while( $11 \le i$ ) {  $j = (11+i)/2$ ; if(  $1[j]$  $==$  ele $)$ { printf("\nThe element %d is present at position %d in list\n",ele,j);flag  $=1$ ; break; } else if(l[j]  $\le$  ele) $11 =$  $j+1;$ else  $i = j-1;$ } if( flag  $== 0$ ) printf("\nThe element %d is not present in the list\n",ele); } /\* Recursive function\*/ int b\_search\_recursive(int l[],int arrayStart,int arrayEnd,int a) { int m,pos;

```
if (arrayStart<=arrayEnd) 
{ 
m=(arrayStart+arrayEnd)/2; 
if (l[m]==a)return m; 
else if (a<1[m])return b_search_recursive(l,arrayStart,m-1,a); 
else 
return b_search_recursive(l,m+1,arrayEnd,a);
} 
return -1; 
} 
void read_list(int l[],int n) 
{ 
int i;
printf("\nEnter the elements:\n"); 
for(i=0; i \leq n; i++)scanf("%d", &l[i]);
} 
void print_list(int l[],int n)
{ 
int i;
for(i=0;i\leq n;i++)printf("%d\t",I[i]);
} 
/*main function*/ 
main() 
{ 
int l[MAX_LEN], num, ele,f,l1,a; 
int ch,pos; 
//clrscr(); 
printf("======================================================"); 
printf("\n\t\t\tMENU"); 
printf("\n====================================================="); 
printf("\n[1] Binary Search using Recursion method"); 
printf("\n[2] Binary Search using Non-Recursion method"); 
printf("\n\nEnter your Choice:"); 
scanf("%d",&ch); 
if(ch \leq 2 & ch >0)
{ 
printf("\nEnter the number of elements : "); 
scanf("%d",&num); 
read list(l,num);
printf("\nElements present in the list are:\n\n"); 
print_list(l,num); 
printf("\n\nEnter the element you want to search:\n\n"); 
scanf("%d",&ele);
```

```
switch(ch) 
{ 
case 1:printf("\nRecursive method:\n"); 
pos=b_search_recursive(l,0,num,ele); 
if(pos==-1){ 
printf("Element is not found"); 
} 
else 
{ 
printf("Element is found at %d position",pos); 
} 
//getch(); 
break; 
case 2:printf("\nNon-Recursive method:\n"); 
b_search_nonrecursive(l,num,ele); 
//getch(); 
break; 
}
```

```
} 
//getch(); 
}
```
# **output:**

[1] Binary Search using Recursion method

[2] Binary Search using Non-Recursion method Enter your

# Choice:1

Enter the number of elements : 5 Enter the elements:

12

22

32

42

52

Elements present in the list are: 12 22 32 42 52

Enter the element you want to search: 32

Recursive method:

Element is found at 3 position.

## **EXERCISE-2(SORTING-1)**

```
AIM:a)write a C program for bubble sort in ascending order. Program: 
   #include<stdio.h>int 
   main(){ 
   int count, temp, i, j, number[30]; 
   printf("How many numbers are u going to enter?: ");scanf("%d",&count);
   printf("Enter %d numbers: ",count); for(i=0;i<count;i++) 
   scanf("%d",&number[i]); 
   /* This is the main logic of bubble sort algorithm 
   */ 
   for(i=count-2;i>=0;i--){
   f \text{or} (j=0; j \le i; j++){
   if(number[j]>number[j+1]){ 
   temp=number[j]; 
   number[j]=number[j+1]; 
   number[j+1]=temp; 
   } 
   } 
   } 
   printf("Sorted elements: "); 
   for(i=0;i<count;i++) printf("
   %d",number[i]); return 0; 
   } 
Output: 
Enter the value of num6
Enter the elements one by one 23
45 
67 
89 
12 
34 
Input array is 23 
45 
67 
89 
12 
34 
Sorted array is... 12 
23 
34 
45 
67
```
89

#### **AIM: b)Write a C program to implement QUICK SORT in ascending order. Program**:

```
#include<stdio.h> 
void quicksort(int number[25],int first,int last){ int i, j, pivot, temp; 
if(first<last){ 
pivot=first; i=first; 
j=last; while(i \le j){
while(number[i]<=number[pivot]&&i<last) i++; 
while(number[j]>number[pivot])j--;
if (i \le j){ temp=number[i];
number[i]=number[j]; 
number[j]=temp;
} 
} 
temp=number[pivot]; 
number[pivot]=number[j]; 
number[j]=temp;
quicksort(number,first,j-1); 
quicksort(number,j+1,last); 
} 
} 
int main(){ 
int i, count, number[25]; 
printf("How many elements are u going to enter?: "); scanf("%d",&count); 
printf("Enter %d elements: ", count); 
for(i=0;i<count;i++) scanf("%d",&number[i]); 
quicksort(number,0,count-1); printf("Order of Sorted 
elements: "); for (i=0; i \leq \text{count}; i++)printf(" %d",number[i]); return 0; 
}
```
#### **Output:**

How many elements are inserted:5 Enter 5 elements: 4 6 2 9 1 Sorted elements are: 1 2 4 6 9

## **Aim:c)write a C program for insertion sort in ascending order.**

#### **Program:**

```
#include<stdio.h> int 
main(){ 
/* Here i \& j for loop counters, temp for swapping,
* count for total number of elements, number[] to
* store the input numbers in array. You can increase 
* or decrease the size of number array as per requirement 
*/ 
int i, j, count, temp, number[25]; 
printf("How many numbers u are going to enter?: "); scanf("%d",&count); 
printf("Enter %d elements: ", count); 
// This loop would store the input numbers in array for (i=0; i \leq count; i++)scanf("%d",&number[i]); 
// Implementation of insertion sort algorithm for (i=1; i \leq count; i++)temp=number[i]; j=i-
1; 
while((temp<number[j])\&&(j>=0)){
number[j+1]=number[j]; 
j = j-1;} 
number[j+1]=temp; 
} 
printf("Order of Sorted elements: ");for(i=0;i < count;i + + ) printf("%d", number[i]);
return 0;
```
}

# **Output:**

How many elements are entered: 4 Enter 4 elements:

```
Exercise-3(sorting-2) 
Aim:a) write a C program for radix sort in ascending order 
Program: 
#include<stdio.h> int 
getMax(int arr[], int n) { 
int mx = arr[0];int i;
for (i = 1; i \le n; i++) if (\arceil i) > mxmx = arr[i];return mx; 
      } 
      void countSort(int arr[], int n, int exp) { 
      int output[n]; // output array 
      int i, count[10] = { 0 };
      // Store count of occurrences in count[] 
      for (i = 0; i \le n; i++)count[\left(\ar{[i]} / \exp\right) \% 10]++;
      for (i = 1; i \le 10; i++)count[i] += count[i - 1];// Build the output array 
      for (i = n - 1; i > = 0; i-)output[count[(arr[i] / exp) % 10] - 1] = arr[i];
      count[\left(\arcsin\left(\frac{1}{2}\right) / exp) % 10]--;
      } 
      for (i = 0; i \le n; i++)arr[i] = output[i];} 
      // The main function to that sorts arr[] of size n using n using
Radix Sort 
 void radixsort(int arr[], int n) { 
      int m = getMax(arr, n);
```

```
int exp; 
for (\exp = 1; m / \exp > 0; \exp = 10)
```
WISE

```
countSort(arr, n, exp); 
       } 
      void print(int arr[], int n) { 
      int i;
for (i = 0; i \le n; i++)printf("%d", arr[i]);
 } 
 int main() { 
int arr[] = { 170, 45, 75, 90, 802, 24, 2, 66 };
      int n = sizeof(arr) / sizeof(arr[0]);radixsort(arr, n); 
      print(arr, n); 
      return 0; 
} Output:
```

```
Before sorting array elements are -
171 279 380 111 135 726 504 878 112
```

```
After applying Radix sort, the array elements are -
Aim:b)write a C program for merge sort in ascending order
```
#### **Program:**

/\* C program for Merge Sort \*/ #include <stdio.h> #include <stdlib.h>

```
// Merges two subarrays of arr[]. 
// First subarray is arr[l..m] 
// Second subarray is \arctan\left[\frac{m+1 \cdot r}{r}\right]void merge(int arr[], int l, int m, int r)
{
         int i, j, k;
         int nl = m - l + 1;
         int n2 = r - m;
         /* create temp arrays */ 
         int L[n1], R[n2]; 
         /* Copy data to temp arrays L[\] and R[] */for
         (i = 0; i \le n1; i++)L[i] = \arr[1 + i];for (j = 0; j \le n2; j++)R[i] = \arr[m + 1 + i];
```

```
/* Merge the temp arrays back into \arctan x is \arctan x if i =0; // Initial index of first subarray 
j = 0; // Initial index of second subarray k
= 1; // Initial index of merged subarray
while (i \leq n1 \&\& j \leq n2) {
        if (L[i] \le R[j]) {
                arr[k] = L[i];i++;}
        else { 
        } 
        k++;}
                arr[k] = R[j];j++;
```
WISE

```
/* Copy the remaining elements of L[], if there
        are any */ 
        while (i \leq n1) {
                arr[k] = L[i];i++;k++;}
        /* Copy the remaining elements of R[\cdot], if there
        are any */ 
        while (j \le n2) {
                arr[k] = R[j];j++; 
                k++;
        }
/* 1 is for left index and r is right index of the
sub-array of arr to be sorted */ 
void mergeSort(int arr[], int l, int r)
        if (1 < r) {
                // Same as (l+r)/2, but avoids overflow for 
                // large l and h 
                int m = 1 + (r - 1) / 2;
                // Sort first and second halves 
                mergeSort(arr, l, m); 
                mergeSort(arr, m + 1, r);
                merge(arr, l, m, r);
        }
/* UTILITY FUNCTIONS */ 
/* Function to print an array */ 
void printArray(int A[], int size) 
        int i;
        for (i = 0; i \leq size; i++)printf("%d ", A[i]); 
        printf("\n"); 
}
/* Driver code */
```
}

{

**}**

**{**

# **int main()**

**{**

```
int arr[] = { 12, 11, 13, 5, 6, 7 };
int arr_size = sizeof(arr) / sizeof(arr[0]); 
printf("Given array is \n"); 
printArray(arr, arr_size); 
mergeSort(arr, 0, arr_size - 1); 
printf("\nSorted array is \n"); 
printArray(arr, arr_size); 
return 0;
```

```
}
```
# **Output:**

Given array is 12 11 13 5 6 7 Sorted array is 5 6 7 11 12 13

```
Exercise-4(singly linked list)
```
**Aim:a)write a C program to create a singly linked list. b)write a C program to**

```
insert a node in singly linked list.
```
**c)write a C program to delete a node in singly linked list. Program:**

```
#include<stdio.h> 
#include<stdlib.h>struct node
{
```

```
int data;
```
**struct node \*next;**

**};**

```
struct node *head;
void beginsert (); 
void lastinsert (); void
```
**randominsert(); void** 

```
begin_delete(); void
```

```
last_delete(); void
```

```
random_delete(); void
```

```
display();
```

```
void search(); void
```

```
main ()
```

```
{
```

```
int choice =0;
```

```
while(choice != 9)
```

```
{
```
**printf("\n\n\*\*\*\*\*\*\*\*\*Main Menu\*\*\*\*\*\*\*\*\*\n"); printf("\nChoose** 

**one option from the following list ...\n");**

```
printf("\n===============================================\n");
```

```
printf("\n1.Insert in begining\n2.Insert at last\n3.Insert at
```
**any random location\n4.Delete from Beginning\n 5.Delete from last\n6.Delete node after specified location\n7.Search for an element\n8.Show\n9.Exit\n");**

> **printf("\nEnter your choice?\n"); scanf("\n%d",&choice);switch(choice) { case 1: beginsert(); break; case 2: lastinsert(); break; case 3: randominsert(); break; case 4: begin\_delete(); break; case 5: last\_delete(); break; case 6: random\_delete(); break; case 7: search(); break; case 8: display(); break; case 9: exit(0);**

**break;** 

```
default:
               printf("Please enter valid choice..");
          }
     }
}
void beginsert()
{
    struct node *ptr; int 
    item;
    ptr = (struct node *) malloc(sizeof(struct node *)); if(ptr == NULL)
    {
    }
     else
     {
          printf("\nOVERFLOW");
          printf("\nEnter value\n");
          scanf("%d",&item);
          ptr->data = item; ptr-
          >next = head; head = 
          ptr;
          printf("\nNode inserted");
```
**}**

```
}
void lastinsert()
{
    struct node *ptr,*temp; 
     int item;
    ptr = (struct node*)malloc(sizeof(struct node)); if(ptr == NULL)
     {
    }
     else
    {
          printf("\nOVERFLOW");
          printf("\nEnter value?\n"); 
          scanf("%d",&item);
          ptr->data = item; 
          if(head == NULL)
          {
          }
          else
          {
               ptr -> next = NULL; 
               head = ptr;
               printf("\nNode inserted");
               temp = head;
               while (temp -> next != NULL)
               {
```

```
temp = temp -> next;
               }
               temp->next = ptr; ptr-
               >next = NULL;
               printf("\nNode inserted");
          }
     }
}
void randominsert()
{
     int i,loc,item;
     struct node *ptr, *temp;
     ptr = (struct node *) malloc (sizeof(struct node)); if(ptr == NULL)
     {
```
**");**

**} else {**

```
printf("\nOVERFLOW");
printf("\nEnter element value"); scanf("%d",&item);
ptr->data = item;
printf("\nEnter the location after which you want to insert
scanf("\n%d",&loc); temp=head; 
for(i=0;i<loc;i++){
                  temp = temp->next; 
                  if(temp == NULL)
                  {
                       printf("\ncan't insert\n"); return;
                  }
             }
             ptr ->next = temp ->next; temp -
             >next = ptr; printf("\nNode 
             inserted");
        }
   }
   void begin_delete()
   {
        struct node *ptr; 
        if(head == NULL)
        {
        }
        else
        {
                     }
                }
             printf("\nList is empty\n");
```

```
ptr = head;
h
e
             ad = ptr->next; 
             free(ptr);
             printf("\nNode deleted from the begining ...\n");
   void last_delete()
   {
        struct node *ptr,*ptr1; 
        if(head == NULL)
        {
             printf("\nlist is empty");
        }
        else if(head -> next == NULL)
```

```
{
     }
     else
     {
          head = NULL; 
          free(head);
          printf("\nOnly node of the list deleted ...\n");
          ptr = head;
          while(ptr->next != NULL)
          {
                ptr1 = ptr;
                ptr = ptr ->next;
          }
          ptr1->next = NULL; 
          free(ptr);
          printf("\nDeleted Node from the last ...\n");
     }
}
void random_delete()
{
     struct node *ptr,*ptr1; int 
     loc,i;
     printf("\n Enter the location of the node after which you want to perform deletion \n");
     scanf("%d",&loc); 
     ptr=head; 
     for(i=0;i<loc;i++)
     {
```

```
ptr1 = ptr;
          ptr = ptr->next;
          if(ptr == NULL)
          {
               printf("\nCan't delete"); return;
          }
     }
     ptr1 ->next = ptr ->next; 
     free(ptr);
     printf("\nDeleted node %d ",loc+1);
}
void search()
{
     struct node *ptr; int 
     item,i=0,flag; ptr = 
     head; if(ptr == NULL)
     {
     }
     else
     {
          printf("\nEmpty List\n");
          printf("\nEnter item which you want to search?\n"); scanf("%d",&item);
          while (ptr!=NULL)
          {
               if(ptr->data == item)
```

```
{
               }
               else
                {
                } 
               i++;
                     printf("item found at location %d ",i+1); flag=0;
                     flag=1;
               ptr = ptr -> next;
          }
          if(flag==1)
          {
               printf("Item not found\n");
          }
     }
void display()
     struct node *ptr; ptr 
     = head; if(ptr == 
     NULL)
     {
          printf("Nothing to print");
     }
     else
     {
```
**}**

**{**

```
printf("\nprinting values................................... \n");
while (ptr!=NULL)
{
}
     printf("\n%d",ptr->data); ptr = ptr 
     -> next;
```
#### **Output:**

**}**

**Enter**

- **1. Insert Front**
- **2. Delete Front**
- **3. Display the list**
- **4. Exit**
- **2**

**Cannot delete. Empty ListEnter** 

- **1. Insert Front**
- **2. Delete Front**
- **3. Display the list**
- **4. Exit**

**3**

**Contents of linked list is: Cannot print. Empty list Enter**

- **1. Insert Front**
- **2. Delete Front**
- **3. Display the list**
- **4. Exit**

**1**

**Enter item to be inserted 10 Enter**

- **1. Insert Front**
- **2. Delete Front**
- **3. Display the list**
- **4. Exit**

**1**

**Enter item to be inserted 20 Enter**

**1. Insert Front**

**2. Delete Front 3. Display the list 4. Exit 1 Enter item to be inserted 30 Enter 1. Insert Front 2. Delete Front 3. Display the list 4. Exit 1 Enter item to be inserted 40 Enter 1. Insert Front 2. Delete Front 3. Display the list 4. Exit 1 Enter item to be inserted 50 Enter 1. Insert Front 2. Delete Front 3. Display the list 4. Exit 3 Contents of linked list is: 50 40 30 20 10 Enter 1. Insert Front 2. Delete Front 3. Display the list 4. Exit 2 Deleted node is 50 Enter 1. Insert Front 2. Delete Front 3. Display the list 4. Exit 2 Deleted node is 40 Enter 1. Insert Front**

- **2. Delete Front**
- **3. Display the list**
- **4. Exit**
- **2**

**Deleted node is 30 Enter**

- **1. Insert Front**
- **2. Delete Front**
- **3. Display the list**
- **4. Exit**
- **3**

```
Contents of linked list is:
20 10
Enter
1. Insert Front
2. Delete Front
```
- **3. Display the list**
- **4. Exit**

Aim:d) write a C program to reverse the elements of singly linked list Program: **#include <stdio.h> #include <stdlib.h>** 

```
/* Link list node */ 
struct Node { 
       int data; 
       struct Node* next;
```
**};**

```
/* Function to reverse the linked list */ 
static void reverse(struct Node** head_ref) 
{
       struct Node* prev = NULL; 
       struct Node* current = *head_ref; 
       struct Node* next = NULL; 
       while (current != NULL) { 
              // Store next 
              next = current->next; 
              // Reverse current node's pointer 
              current->next = prev; 
              // Move pointers one position ahead.
```

```
prev = current; 
              current = next; 
       }
       *head_ref = prev; 
}
/* Function to push a node */ 
void push(struct Node** head_ref, int new_data) 
{
       struct Node* new_node 
              = (struct Node*)malloc(sizeof(struct Node)); 
       new_node->data = new_data; 
       new_node->next = (*head_ref); 
       (*head_ref) = new_node; 
}
/* Function to print linked list */ 
void printList(struct Node* head) 
{
       struct Node* temp = head; 
       while (temp != NULL) { 
              printf("%d ", temp->data); 
              temp = temp->next; 
       }
}
/* Driver code*/ 
int main() 
{
       /* Start with the empty list */ 
       struct Node* head = NULL; 
       push(&head, 20); 
       push(&head, 4); 
       push(&head, 15); 
       push(&head, 85); 
       printf("Given linked list\n"); 
       printList(head); 
       reverse(&head); 
       printf("\nReversed Linked list \n"); 
       printList(head); 
       getchar(); 
}
```
**Output: Given linked list 85 15 4 20 Reversed Linked list** 

 **20 4 15 85**

```
Exercise-5(QUEUE)
```

```
Aim:write a C program to implement queue using arrays. Program:
```
**#include <stdio.h>** 

**#define MAX 5** 

**void Enqueue();** 

**void Dequeue();** 

**void display();** 

**int queue\_array[MAX];** 

**int rear = - 1;** 

**int front = - 1;** 

**int main()** 

**{**

**int choice;** 

**while(1)** 

```
{
```
**printf("1.ENQUEUE \n");** 

**printf("2.DEQUEUE \n");** 

**printf("3.DISPLAY \n");** 

**printf("4.QUIT \n");** 

**printf("Enter your choice : ");** 

```
scanf("%d", &choice); 
     switch(choice) 
     {
       case 1: 
       insert(); 
       break; 
       case 2: 
       delete(); 
       break; 
       case 3: 
       display(); 
       break; 
       case 4: 
       printf("Exit Point"); 
       break; 
       default: 
       printf("Wrong choice \n"); 
     } /* End of switch */ 
  } /* End of while */ 
} /* End of main() */ 
void Enqueue(); ()
  int add_item; 
  if (rear == MAX - 1)
```

```
printf("Queue Overflow \n");
```
**{**

```
else 
  {
    if (front == - 1) 
    /*If queue is initially empty */ 
    {
       front = 0; 
              }
    printf("Inset the element in queue : "); 
    scanf("%d", &add_item); 
    rear = rear + 1; 
    queue_array[rear] = add_item; 
  }
} /* End of insert() */ 
void Dequeue() 
{
  if (front == -1 || front > rear)
  {
    printf("Queue Underflow \n"); 
    return ; 
  }
  else 
  {
    printf("Element deleted from queue is : %d\n", queue_array[front]); 
    front = front + 1;}
```

```
} /* End of delete() */ 
  void display() 
  {
    int i;
    if (front == - 1) 
      printf("Queue is empty \n"); 
    else 
    {
       printf("Queue is : \n"); 
      for (i = front; i \leq rear; i++)printf("%d ", queue_array[i]); 
       printf("\n"); 
    }
  }
  Output: 
1.Insert element to queue 2.Delete 
element from queue 3.Display all
elements of queue4.Quit
Enter your choice : 1
Inset the element in queue : 10
```
**1.Insert element to queue 2.Delete element from queue 3.Display all elements of queue4.Quit Enter your choice : 1 Inset the element in queue : 15 1.Insert element to queue 2.Delete element from queue 3.Display all elements of queue4.Quit Enter your choice : 1 Inset the element in queue : 20 1.Insert element to queue 2.Delete element from queue 3.Display all elements of queue4.Quit**

```
Enter your choice : 1
Inset the element in queue : 30
1.Insert element to queue 2.Delete 
element from queue 3.Display all
elements of queue4.Quit
Enter your choice : 2
Element deleted from queue is : 10
1.Insert element to queue 2.Delete 
element from queue 3.Display all 
elements of queue 4.Quit
Enter your choice : 3Queue
is :
15 20 30
1.Insert element to queue 2.Delete 
element from queue 3.Display all
elements of queue4.Quit
Enter your choice : 4
```
#### **Aim:b)Implementation of Queue using Linked List**

#### **Program:**

**#include<stdio.h>** 

**struct Node** 

```
{
```
**int data;** 

**struct Node \*next;** 

**}\*front = NULL,\*rear = NULL;** 

**void enqueue(int);** 

**void dequeue();** 

**void display();** 

**int main()** 

```
{
```
**int choice, value;** 

```
printf("\n:: Queue Implementation using Linked List ::\n");
```

```
while(1){
```

```
printf("\n****** MENU ******\n");
```

```
printf("1. ENQUEUE\n2. DEQUEUE\n3. Display\n4. Exit\n");
```

```
printf("Enter your choice: ");
```

```
scanf("%d",&choice);
```

```
switch(choice){
```

```
case 1: printf("Enter the value to be insert: ");
```

```
scanf("%d", &value);
```
**enqueue(value);** 

**break;** 

```
case 2: dequeue(); break;
```
**case 3: display(); break;** 

**case 4: printf("Exit point"); break;** 

**default: printf("\nWrong selection!!! Please try again!!!\n");** 

```
}
 }
}
void enqueue(int value) 
{
 struct Node *newNode; 
 newNode = (struct Node*)malloc(sizeof(struct Node));
```
**newNode->data = value;** 

```
newNode -> next = NULL; 
 if(front == NULL) 
   front = rear = newNode; 
 else{ 
   rear -> next = newNode; 
   rear = newNode; 
  }
 printf("\nInsertion is Success!!!\n"); 
}
void dequeue() 
{
 if(front == NULL) 
   printf("\nQueue is Empty!!!\n"); 
 else{ 
   struct Node *temp = front; 
   front = front -> next; 
   printf("\nDeleted element: %d\n", temp->data); 
   free(temp); 
 }
}
void display() 
{
 if(front == NULL) 
   printf("\nQueue is Empty!!!\n");
```

```
struct Node *temp = front; 
   while(temp->next != NULL){ 
       printf("%d--->",temp->data); 
       temp = temp -> next; 
   }
   printf("%d--->NULL\n",temp->data); 
 }
}
```
#### *Output:*

**1.Insert an element 2.Delete an element 3.Display the element 4.Exit Enter your choice:1 Enter value:10 1.Insert an element 2.Delete an element 3.Display the element 4.Exit Enter your choice:1 Enter value:20 1.Insert an element 2.Delete an element 3.Display the element 4.Exit Enter your choice:1 Enter value:30 1.Insert an element 2.Delete an element 3.Display the element 4.Exit Enter your choice:2** 

**1.Insert an element 2.Delete an element 3.Display the element 4.Exit Enter your choice:3 Elements of Queue: 20 30** 

**1.Insert an element 2.Delete an element 3.Display the element 4.Exit Enter your choice:4** 

# **Exercise-6 (stack) Aim: a) write a C program to implement stack using arrays .**

### **Program**:

```
#include<stdio.h> 
int stack[100],choice,n,top,x,i;
```
void push(void);

void pop(void);

void display(void);

int main()

## {

```
top=-1;
```
printf("\n Enter the size of STACK[MAX=100]:");

scanf("%d",&n);

printf("\n\t STACK OPERATIONS USING ARRAY");

```
printf("\n\t ----------------------------------");
```
printf("\n\t 1.PUSH\n\t 2.POP\n\t 3.DISPLAY\n\t 4.EXIT"); do

```
{
```
printf("\n Enter the Choice:");

```
scanf("%d",&choice);
```

```
switch(choice)
```

```
{
```
case 1:

{

```
push(); 
        break; 
     }
     case 2: 
     {
       pop(); 
       break; 
     }
     case 3: 
     {
        display(); 
        break; 
     }
     case 4: 
     {
        printf("\n\t EXIT POINT "); 
        break; 
     }
     default: 
     {
       printf ("\n\t Please Enter a Valid Choice(1/2/3/4)");
     }
    }
}
while(choice!=4);
```

```
return 0; 
}
void push() 
{
  if(top==n-1){
     printf("\n\tSTACK is over flow"); 
  }
  else 
  {
     printf(" Enter a value to be pushed:"); 
     scanf("%d",&x); 
     top++; 
     stack[top]=x; 
  }
}
void pop() 
{
  if(top==-1)
  {
     printf("\n\t Stack is under flow"); 
  }
  else 
  {
```

```
printf("\n\t The popped elements is %d",stack[top]); top-
       -; 
     }
  }
  void display() 
  {
    if(top>=0){
       printf("\n The elements in STACK \n");
       for(i = top; i > 0; i - )printf("\n%d",stack[i]); 
       printf("\n Press Next Choice"); 
     }
     else 
     {
       printf("\n The STACK is empty"); 
     }
   }
  Output: 
Enter the size of STACK[MAX=100]:10 
STACK OPERATIONS USING ARRAY
            1.PUSH
            2.POP
```
3.DISPLAY 4.EXIT

Enter a value to be pushed:12

Enter the Choice:1

```
Enter the Choice:1
Enter a value to be pushed:24
Enter the Choice:1
Enter a value to be pushed:98Enter the
Choice:3
The elements in STACK
98
24
12
Press Next ChoiceEnter
the Choice:2
         The popped elements is 98
         Enter the Choice:3
The elements in STACK
24
12
Press Next ChoiceEnter
 the Choice:4
```
# **Aim:b)write a C program to implement stack using linked list**

#### **Program:**

#include<stdio.h>

#include<conio.h>

struct Node

#### {

```
int data;
struct Node *next;
```
 $}*top = NULL;$ 

```
void push(int); 
void pop();
```

```
void display(); 
void main()
{
 int choice, value; 
 clrscr();
 printf("\n:: Stack using Linked List ::\n"); 
 while(1){
   printf("\n****** MENU ******\n");
   printf("1. Push\n2. Pop\n3. Display\n4. Exit\n"); 
   printf("Enter your choice: "); scanf("%d",&choice);
   switch(choice){
          case 1: printf("Enter the value to be insert: "); 
                   scanf("%d", &value);
                   push(value); 
                   break;
          case 2: pop(); break; 
          case 3: display(); break; 
          case 4: exit(0);default: printf("\nWrong selection!!! Please try again!!!\n");
   }
  }
}
void push(int value)
{
 struct Node *newNode;
 newNode = (struct Node*)malloc(sizeof(struct Node)); 
 newNode->data = value;
 if(top == NULL)newNode->next = NULL;
```

```
else
     newNode->next = top; 
    top = newNode;
    printf("\nInsertion is Success!!!\n");
  }
  void pop()
  {
    if(top == NULL)printf("\nStack is Empty!!!\n"); 
    else{
     struct Node *temp = top;
     printf("\nDeleted element: %d", temp->data); top 
     = temp->next;
     free(temp);
    }
  }
  Output:
1 - Push
2 - Pop
3 - Top
4 - Empty
5 - Exit
6 - Dipslay
7 - Stack Count
8 - Destroy stackEnter
choice : 1 Enter data : 
56
Enter choice : 1Enter
data : 80
Enter choice : 2 
Popped value : 80Enter
choice : 3 
Top element : 56Enter
```
choice : 1 Enter data : 78 Enter choice : 1Enter data : 90 Enter choice : 690 78 56 Enter choice : 7 No. of elements in stack : 3Enter choice : 8 All stack elements destroyedEnter choice : 4 Stack is empty Enter choice : 5

**Aim:c)write a C program that uses stack operations to evaluate postfix expression** 

**Program:**

#include<stdio.h> int stack[20]; int top  $= -1;$ void push(int x) {  $stack[++top] = x;$ } int pop() { return stack[top--];

```
}
```

```
int main()
```
# {

```
char exp[20]; char 
*e; 
int n1,n2,n3,num; 
printf("Enter the expression :: ");
scanf("%s",exp); 
e = \exp; while(*e !=
'\0') 
{ 
      if(isdigit(*e)) 
      { 
           num = *e - 48;push(num); 
      } 
      else 
      { 
           n1 = pop(;
           n2 = pop(;
           switch(*e) 
            { 
           case '+': 
            {
```

```
Department of Computer Science and Engineering 
                n3 = n1 + n2;
                break; 
           } 
           case '-':
           { 
                n3 = n2 - n1;break; 
           } 
           case '*': 
           { 
                n3 = n1 * n2;break; 
           } 
          case '/': 
           { 
                n3 = n2 / n1;break; 
           } 
           } 
          push(n3);
     } 
     e++;
printf("\nThe result of expression %s = %d\n\n",exp,pop()); return 0;
```
}

}

**OUTPUT:** 

**Enter the expression :: 245+\***

**The result of expression 245+\* = 18**

#### **Exercise-7(binary tree)**

### **Aim:d)write a c program for traversing binary tree in preorder,inorder and postorder.**

**Program:**

#include <stdio.h>

#include <stdlib.h>

 $/* A binary tree node has data, pointer to left child and a$ 

```
pointer to right child */
```
struct node {

int data;

struct node\* left;

struct node\* right;

};

/\* Helper function that allocates a new node with the given data and NULL left and right pointers. \*/ struct node\* newNode(int data) {

struct node\* node;

= (struct node\*)malloc(sizeof(struct node));

 $node$ ->data = data;

```
node->left = NULL;
```
 $node\text{-}\mathrm{right} =$ 

NULL;

return (node);

# }

/\* Given a binary tree, print its nodes according to the "bottom-up" postorder traversal. \*/ void printPostorder(struct node\* node)

#### {

```
if (node == NULL)
```
return;

// first recur on left subtree

```
printPostorder(node->left);
```
// then recur on right subtree

```
printPostorder(node->right);
```
// now deal with the node printf("%d ", node->data);

}

/\* Given a binary tree, print its nodes in inorder\*/ void printInorder(struct node\* node)

# {

```
if (node == NULL)
```
return;

/\* first recur on left child \*/

```
printInorder(node->left);
```
/\* then print the data of node \*/ printf("%d ", node->data);

/\* now recur on right child \*/ printInorder(node->right);

}

/\* Given a binary tree, print its nodes in preorder\*/ void printPreorder(struct node\* node) {

 $if (node == NULL)$ 

return;

/\* first print data of node \*/

printf("%d ", node->data);

/\* then recur on left subtree \*/

```
printPreorder(node->left);
```
/\* now recur on right subtree \*/ printPreorder(node->right);

}

/\* Driver program to test above functions\*/ int main()

{

```
struct node* root = newNode(1);
```

```
root->left = newNode(2);
```
root- $\text{right} = \text{newNode}(3);$ 

 $root$ ->left->left =  $newNode(4);$ 

```
root->left->right = newNode(5);
```
printf("\nPreorder traversal of binary tree is \n");

printPreorder(root);

printf("\nInorder traversal of binary tree is \n"); printInorder(root);

printf("\nPostorder traversal of binary tree is \n"); printPostorder(root);

```
getchar(); 
return 0;
```
}

## **Output:**

Preorder traversal of binary tree is 1 2 4 5 3 **Inorder traversal of binary tree is 4 2 5 1 3** Postorder traversal of binary tree is 4 5 2 3 1

**Exercise-8(binary search tree)**

**Aim:a)write a C program to create a BST b)write a C program to insert a node into a BST program:**

#include<stdio.h>

#include<stdlib.h>

struct node {

int key; struct node \*left, \*right;

};

// A utility function to create a new BST node

struct node\*create newNode(int item)

{

struct node\* temp

= (struct node\*)malloc(sizeof(struct node));  $temp$ ->key = item;  $temp$ ->left = temp->right = NULL; return temp;

// A utility function to do inorder traversal of BST

 $/* A$  utility function to inserta

new node with given key in

\* BST \*/

```
struct node* insert(struct node* node, int key)
```
{

}

 $/*$  If the tree is empty, return a new node  $*/if$ 

 $(node == NULL)$ 

return newNode(key);

/\* Otherwise, recur down the tree  $*$ /if

(key < node->key)

node->left = insert(node->left, key);

else if (key > node->key)

 $node\text{-}\mathrm{right} = insert(node\text{-}\mathrm{right}, \mathrm{key});$ 

/\* return the (unchanged) node pointer \*/

return node;

```
int main() 
        struct node* root =NULL; root = insert(root,50); insert(root, 30); 
        insert(root, 20); 
        insert(root, 40); 
        insert(root, 70); 
        insert(root, 60);
```
insert(root, 80);

return 0;

}

}

{

# **Output:**

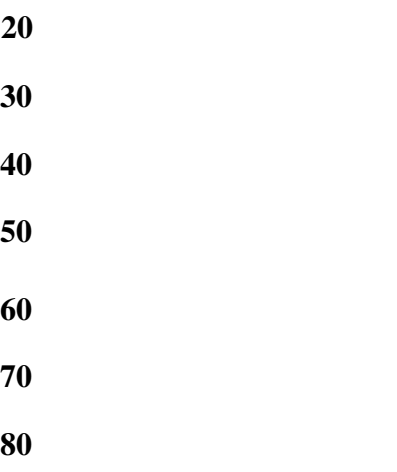

## Aim:c)write a C program to delete a node from a BSTProgram:

#include <stdio.h>

#include<stdlib.h>

struct node

```
{
```
int key; struct node \*left, \*right;

};

// A utility function to create a new BST node

```
struct node* newNode(int item)
```
{

```
struct node* temp
```

```
= (struct node*)malloc(sizeof(struct node));
```
 $temp$ ->key = item;

```
temp->left = temp->right =
```
NULL; return temp;

}

// A utility function to do inorder traversal of BST

```
void inorder(struct node* root)
```
{

```
if (root != NULL) {
       inorder(root->left); 
       printf("%d ", root-
        >key); inorder(root-
        >right);
```
}

}

/\* A utility function to insert a new node with given key in \* BST \*/ struct node\* insert(struct node\* node, int key) {  $/*$  If the tree is empty, return a new node  $*/$ if

 $(node == NULL)$ 

return newNode(key);

/\* Otherwise, recur down the tree  $*$ /if

(key < node->key)

 $node$ ->left = insert(node->left, key);

else

 $node\text{-}\mathrm{right} = insert(node\text{-}\mathrm{right}, \mathrm{key});$ 

/\* return the (unchanged) node pointer \*/

return node;

}

/\* Given a non-empty binary search

tree, return the node

with minimum key value found in

that tree. Note that the

entire tree does not need to be searched. \*/ struct node\* minValueNode(struct node\* node)

#### {

```
struct node* current = node;
```
/\* loop down to find the leftmost leaf \*/

while (current && current->left !=

NULL)

 $current = current$ ->left;

return current;

## }

/\* Given a binary search tree and a key, this function deletes the key and returns the new root \*/ struct node\* deleteNode(struct node\* root, int key)

# {

```
// base case 
if (root == NULL)return root;
```
// If the key to be deleted

// is smaller than the root's

// key, then it lies in left subtree

if (key  $\langle$  root- $\rangle$ key)

root->left = deleteNode(root->left, key);

// If the key to be deleted

// is greater than the root's

// key, then it lies in right subtree

else if (key > root->key)

root->right = deleteNode(root->right, key);

// if key is same as root's key,

// then This is the node

// to be deleted

else {

// node with only one child or no child

if (root->left ==  $NULL$ ) {

struct node\* temp =  $root$ ->right;

free(root);

return temp;

# }

}

else if (root->right ==  $NULL$ ) {

struct node\* temp = root->left;

free(root);

return temp;

**WISE** 

// node with two children: // Get the inorder successor // (smallest in the right subtree) struct node\* temp = minValueNode(root->right);

// Copy the inorder

// successor's content to this node

```
root-\geqkey = temp-\geqkey;
```
// Delete the inorder successor

root->right = deleteNode(root->right, temp->key);

}

return root;

#### }

```
// Driver Code
```
int main()

#### {

/\* Let us create following BST

```
50
```

```
\sqrt{2}30 70 
       1/\sqrt{2}20 40 60 80 */ 
struct node* root =
```
NULL; root = insert(root,

 $50$ ; root = insert(root,  $30$ ; root = insert(root,  $20$ ; root = insert(root,

 $40$ ); root = insert(root,

- 70); root = insert(root,
- $60$ ; root = insert(root,

80);

printf("Inorder traversal of the given tree \n");

inorder(root);

printf("\nDelete 20\n"); root

= deleteNode(root, 20);

printf("Inorder traversal of the modified tree \n");

inorder(root);

```
printf("\nDelete 30\n"); root
```
= deleteNode(root, 30);

printf("Inorder traversal of the modified tree \n");

inorder(root);

printf("\nDelete 50\n"); root

= deleteNode(root, 50);

printf("Inorder traversal of the modified tree \n");

inorder(root);

return 0;

```
}
```
# **Ouput:**

Inorder traversal of the given tree

20304050607080

Delete 20

Inorder traversal of the modified tree304050607080

Delete 30

Inorder traversal of the modified tree 4050607080

Delete 50

Inorder traversal of the modified tree 40607080